# Reciprocal Rank Fusion How to Stop Worrying about Boosting

Philipp Krenn

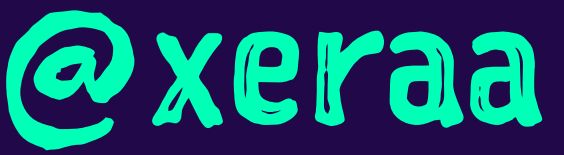

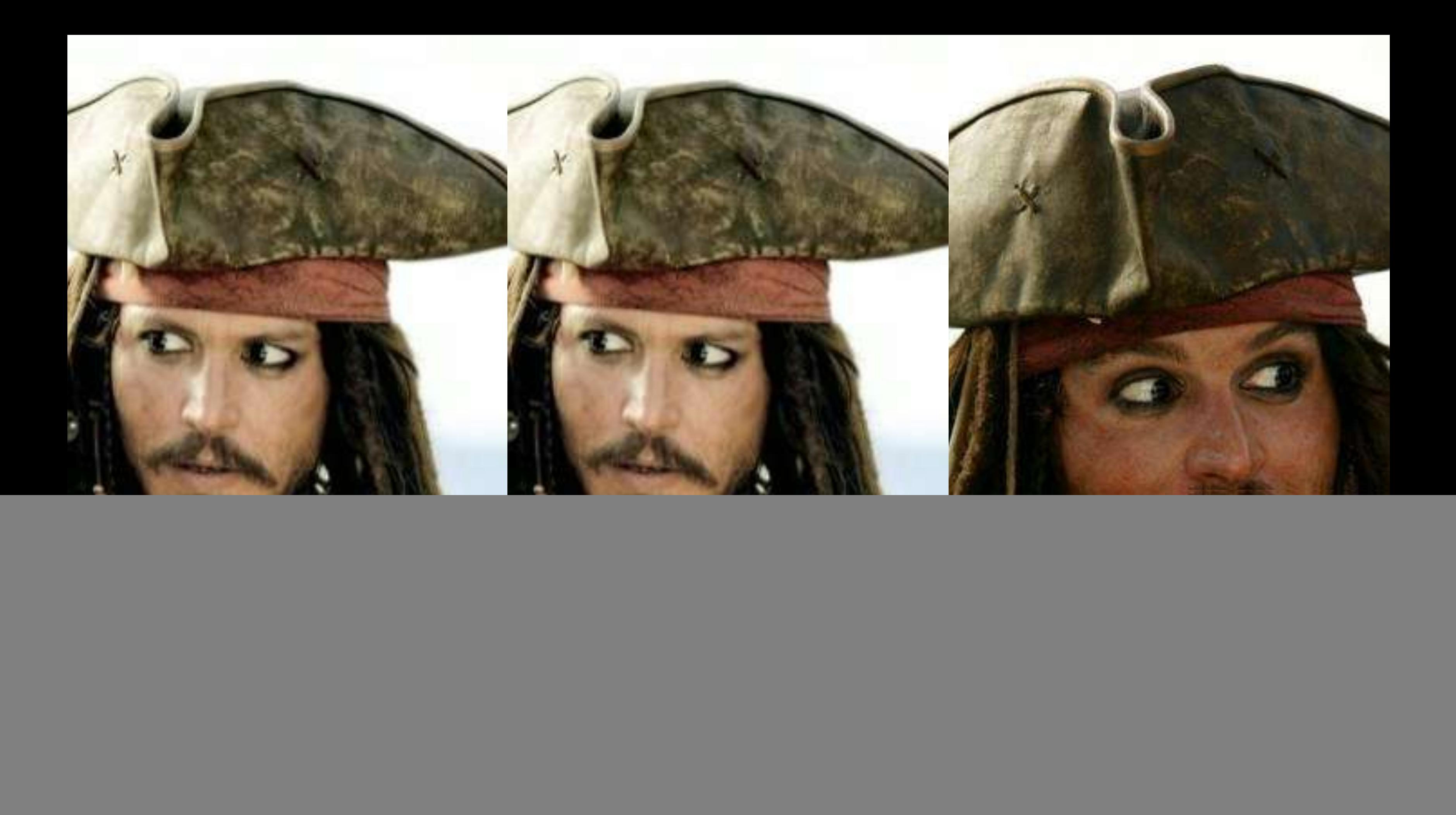

### Who knows what RRF is / does?

![](_page_2_Picture_1.jpeg)

![](_page_2_Picture_2.jpeg)

![](_page_2_Picture_3.jpeg)

![](_page_3_Picture_0.jpeg)

# Developer O

![](_page_3_Picture_2.jpeg)

![](_page_3_Picture_3.jpeg)

![](_page_3_Picture_4.jpeg)

![](_page_3_Picture_5.jpeg)

## Problem: hybrid search combine multiple search techniques

![](_page_4_Picture_1.jpeg)

![](_page_4_Picture_2.jpeg)

### Solution: normalize scores?!

![](_page_5_Picture_1.jpeg)

![](_page_5_Picture_3.jpeg)

People frequently want to compute a "Percentage" from Lucene scores to determine what is a "100% perfect" match vs a "50%" match. This is also somethings called a "normalized score" Don't do this.

Seriously. Stop trying to think about your problem this way, it's not going to end well.

<u>-- https://cwiki.apache.org/confluence/display/</u> LUCENEJAVA/ScoresAsPercentages

![](_page_6_Picture_5.jpeg)

## Why?

![](_page_7_Picture_1.jpeg)

![](_page_7_Picture_2.jpeg)

![](_page_8_Picture_0.jpeg)

![](_page_8_Picture_1.jpeg)

![](_page_8_Picture_2.jpeg)

![](_page_9_Picture_0.jpeg)

![](_page_9_Picture_1.jpeg)

![](_page_9_Picture_2.jpeg)

![](_page_10_Picture_0.jpeg)

![](_page_10_Picture_1.jpeg)

![](_page_10_Picture_2.jpeg)

```
PUT quotes/_doc/1
  "quote": "I prefer rum."
}
PUT quotes/_doc/2
  "quote": "But why is the rum gone?!"
}
PUT quotes/_doc/3
  "quote": "Why is the rum always gone?"
```

```
GET quotes/_search
{
   "query": {
     "match": {
       "quote": "why is the rum always gone"
 }
 }
}
```
**"max\_score": 2.76791** == 100%?

![](_page_12_Picture_2.jpeg)

```
DELETE quotes/_doc/3
```

```
GET quotes/_search
{
   "query": {
     "match": {
       "quote": "why is the rum always gone"
 }
 }
}
```

```
"max_score": 1.8612611 == 67%?
```
![](_page_13_Picture_3.jpeg)

```
PUT quotes/_doc/4
{
   "quote": "The rum is gone! Why is the rum always gone?"
}
```

```
GET quotes/_search
{
   "query": {
     "match": {
       "quote": "why is the rum always gone"
 }
 }
}
```
#### **"max\_score": 2.9981923** == 108%?

### But you have heard of me.

![](_page_15_Picture_1.jpeg)

**HHRSTRECOD** 

![](_page_15_Picture_2.jpeg)

![](_page_15_Picture_3.jpeg)

### Solution: boosting?!

![](_page_16_Picture_1.jpeg)

![](_page_16_Picture_2.jpeg)

![](_page_16_Picture_3.jpeg)

## Mostly experience

 $\sim$ 

#### Based on dataset and queries

![](_page_17_Picture_2.jpeg)

![](_page_17_Picture_3.jpeg)

**@xeraa** 

### The code is more what you'd call guidelines, than actual rules.

![](_page_18_Picture_1.jpeg)

![](_page_18_Picture_2.jpeg)

![](_page_18_Picture_3.jpeg)

### Solution: max-min scale

### Scale each ranking's score to 0-1

![](_page_19_Picture_2.jpeg)

![](_page_19_Picture_3.jpeg)

![](_page_19_Picture_4.jpeg)

## RRF Paper

https://plg.uwaterloo.ca/~gvcormac/cormacksigir09-rrf.pdf

#### **Reciprocal Rank Fusion outperforms Condorcet and individual Rank Learning Methods**

G. V. Cormack University of Waterloo Waterloo, Ontario, Canada

C. L. A. Clarke University of Waterloo Waterloo, Ontario, Canada

Stefan Büttcher Google Redmond, WA, USA

#### **ABSTRACT**

Reciprocal Rank Fusion (RRF), a simple method for combining the document rankings from multiple IR systems, consistently yields better results than any individual system, and better results than the standard method Condorcet Fuse. This result is demonstrated by using RRF to combine the results of several TREC experiments, and to build a meta-learner that ranks the LETOR 3 dataset better than any previously reported method.

lower-ranked documents does not vanish as it would were, say, an exponential function used. The constant  $k$  mitigates the impact of high rankings by outlier systems.

Condorcet Fuse combines rankings by sorting the documents according to the pairwise relation  $r(d_1) < r(d_2)$ , which is determined for each  $(d_1, d_2)$  by majority vote among the input rankings. CombMNZ requires for each  $r$  a corresponding scoring function  $s_r : D \to \mathbb{R}$  and a cutoff rank c which all contribute to the CombMNZ score:

### Step 1: Generate each ranking

![](_page_21_Picture_1.jpeg)

![](_page_21_Picture_3.jpeg)

## **Step 2: Calculate the Reciprocal Rank**

 $\bullet$   $\Box$  where the contract of  $\Box$ 

# 1st ranked item  $\frac{1}{1}$ , 2nd  $\frac{1}{2}$ ,...

![](_page_22_Picture_2.jpeg)

![](_page_22_Picture_3.jpeg)

## Step 3: Optional weight or score normalization of rankings

### Not part of the original paper

#### Variants based on recency, score, or trust

### Is it a good idea? Kind of back to boosting

![](_page_23_Picture_4.jpeg)

![](_page_23_Picture_5.jpeg)

### Step 4: Sum weighted reciprocal ranks for each item

![](_page_24_Picture_1.jpeg)

![](_page_24_Picture_2.jpeg)

$$
RRF(i) = \sum_{j=1}^n w_j * \frac{1}{k+r_{ij}}
$$

- $\rightarrow RRF(i)$ : Reciprocal Rank Fusion score for item i
- $\rightarrow$  n: number of rankings
- $\rightarrow$   $w_j$ : weight assigned to the j-th ranking (not in paper)
- $\rightarrow k$ : ranking constant (default 60)
- $r_{ij}$ : rank of item i in the j-th ranking

![](_page_25_Picture_6.jpeg)

![](_page_25_Picture_7.jpeg)

![](_page_25_Picture_9.jpeg)

### Select k

### How much influence documents in individual rankings have over the final result set

### The higher the value, the more influence lower ranked documents have

![](_page_26_Picture_3.jpeg)

![](_page_26_Picture_4.jpeg)

### Select window size

### The size of the individual result sets per query

### Higher values will improve result relevance at the cost of performance – for example 100 for top 10 documents

![](_page_27_Picture_3.jpeg)

![](_page_27_Picture_4.jpeg)

![](_page_27_Picture_5.jpeg)

### Step 5: Sort all items by Reciprocal Rank Fusion score

![](_page_28_Picture_1.jpeg)

![](_page_28_Picture_2.jpeg)

### Example

![](_page_29_Picture_22.jpeg)

#### DELSER

doc4

doc 2

doc 5

doc 3

docl

### Example

![](_page_30_Picture_4.jpeg)

### Example

![](_page_31_Picture_6.jpeg)

![](_page_31_Picture_2.jpeg)

### "Blended" not normalized

![](_page_32_Picture_1.jpeg)

![](_page_32_Picture_2.jpeg)

### Advantages

While supervised learning-to-rank methods have garnered much attention of late, unsupervised methods are attractive because they require no training examples.

![](_page_33_Picture_2.jpeg)

![](_page_33_Picture_3.jpeg)

### Advantages

We found that RRF, when used to combine the results of IR methods (including learning to rank), almost invariably improved on the best of the combined results.

![](_page_34_Picture_2.jpeg)

![](_page_34_Picture_3.jpeg)

![](_page_35_Picture_0.jpeg)

![](_page_35_Picture_1.jpeg)

![](_page_35_Picture_2.jpeg)

![](_page_36_Picture_7.jpeg)

![](_page_36_Picture_1.jpeg)

$$
(1 - \phi)\phi^{r(d)-1}
$$
   
Qxeraa

![](_page_37_Picture_0.jpeg)

#### Elasticsearch

 $\circ$  ––

...

**. . . .** 

\_\_\_\_\_\_\_

#### Weaviate

-0-

### Azure Cognitive Search

![](_page_37_Picture_4.jpeg)

![](_page_37_Picture_5.jpeg)

![](_page_38_Picture_0.jpeg)

#### matrix

![](_page_38_Figure_3.jpeg)

 $\hat{\checkmark}$ 

![](_page_38_Picture_5.jpeg)

#### Score: 13.793848

and provide a state of the contract of the

#### **The Matrix Revisited**

The film goes behind the scenes of the 1999 sci-fi movie The Matrix.

![](_page_38_Picture_9.jpeg)

#### **The Matrix Revisited**

**Making 'Enter the Matrix'** 

A look at Enter the Matrix: The game's story picks up just before The Matrix Reloaded and runs parallel to that of the film. Bend the rules of the Matrix with martial arts, pilot the fastest hovercraft in the fleet, or just...

 $\checkmark$ 

```
GET quotes/_search {
    "query": {
        "match": {
            "quote": "pirates"
         }
     },
    "knn": {
 "field": "vector"
,
 "query_vector": [1.25, 
2, 3.5],
 "k": 50
,
        "num_candidates": 100
     },
     "rank": {
        "rrf": {
 "window_size": 50
,
             "rank_constant": 20
         }
     } }
```
![](_page_39_Picture_1.jpeg)

![](_page_39_Picture_3.jpeg)

## Full (minimal) example

 $\bullet$ 

### Including an aggregation

<u> 2 - Alexandro De Alexandro de la provincia de la provincia de la provincia de la provincia de la provincia d</u>

![](_page_40_Picture_2.jpeg)

![](_page_40_Picture_3.jpeg)

![](_page_40_Picture_4.jpeg)

```
PUT example-rrf
\{"mappings": {
    "properties": {
      "text" {
       "type": "text"
      \},
      "vector": \{"type": "dense_vector",
        "dims": 1,"index": true,
        "similarity" "12_norm"
      \} ,
      "integer": {
        "type": "integer"
```
![](_page_41_Picture_1.jpeg)

![](_page_41_Picture_2.jpeg)

```
PUT example-rrf/_doc/
1
{
 "text" : "rrf"
,
 "vector" : [
5],
 "integer": 
1
}
PUT example-rrf/_doc/
2
{
 "text" : "rrf rrf"
,
 "vector" : [
4],
 "integer": 
2
}
PUT example-rrf/_doc/
3
{
 "text" : "rrf rrf rrf"
,
 "vector" : [
3],
 "integer": 
1
}
PUT example-rrf/_doc/
4
{
 "text" : "rrf rrf rrf rrf"
,
 "integer": 
2
}
PUT example-rrf/_doc/
5
{
 "vector" : [
0],
 "integer": 
1
}
```
![](_page_42_Picture_1.jpeg)

![](_page_42_Picture_3.jpeg)

```
GET example-rrf/_search {
    "query": {
       "term": {
          "text": "rrf"
        }
    },
    "knn": {
 "field": "vector"
,
 "query_vector": [
3],
 "k": 
5
,
 "num_candidates": 
5
    },
    "rank": {
       "rrf": {
 "window_size": 
5
,
 "rank_constant": 
1
        }
    },
 "size": 
3
,
    "aggs": {
       "int_count": {
           "terms": {
               "field": "integer"
           }
        }
 } }
```
![](_page_43_Picture_1.jpeg)

![](_page_43_Picture_3.jpeg)

```
GET example-rrf/_search {
   "query": {
     "term": {
       "text": "rrf"
 }
 } }
GET example-rrf/_search {
   "knn": {
 "field": "vector"
,
 "query_vector": [
3],
 "k": 
5
,
 "num_candidates": 
5
   } }
```
![](_page_44_Picture_1.jpeg)

![](_page_44_Picture_3.jpeg)

![](_page_45_Picture_22.jpeg)

![](_page_45_Picture_1.jpeg)

![](_page_45_Picture_2.jpeg)

#### 0.45

0.58

0.83

0.50

0.20

![](_page_45_Picture_8.jpeg)

## Settings

**. . .** 

### $k$ : default  $60$  (optional)

— 0 <del>—————————</del>

### Window size: default 100 (optional)

. .

![](_page_46_Picture_3.jpeg)

![](_page_46_Picture_4.jpeg)

![](_page_46_Picture_5.jpeg)

## Not supported (8.10)

scroll, point in time, sort, rescore, suggesters, highlighting, collapse, explain, profiling

![](_page_47_Picture_2.jpeg)

![](_page_47_Picture_3.jpeg)

![](_page_47_Picture_5.jpeg)

![](_page_48_Picture_0.jpeg)

![](_page_48_Picture_1.jpeg)

![](_page_48_Picture_2.jpeg)

## Conclusion

![](_page_49_Picture_1.jpeg)

![](_page_49_Picture_2.jpeg)

### RRF: good results, easy to understand and calculate, no tuning

![](_page_50_Picture_1.jpeg)

![](_page_50_Picture_2.jpeg)

## PS: Rank Quest <u>https://rankquest.jillesvangurp.com</u>

![](_page_51_Picture_1.jpeg)

![](_page_51_Picture_2.jpeg)

![](_page_51_Picture_3.jpeg)

# Reciprocal Rank Fusion How to Stop Worrying about Boosting

Philipp Krenn

![](_page_52_Picture_2.jpeg)